#### 人民

## **Estrutura do tema ISA do IA-32**

- 1. Desenvolvimento de programas no IA-32 em Linux
- 2. Acesso a operandos e operações
- 3. Suporte a estruturas de controlo
- 4. Suporte à invocação/retorno de funções
- 5. Acesso e manipulação de dados estruturados
- 6. Análise comparativa: IA-32 (CISC) e MIPS (RISC)

 $\infty$ 

- **Por omissão, as instruções são sempre executadas sequencialmente, i.e., uma após outra** (em HLL & em ling. máq.)
- **Em HLL o fluxo de instruções poderá ser alterado:** 
	- na execução de estruturas de controlo (adiante...)
	- na invocação / retorno de funções (mais adiante...)
	- na ocorrência de excepções / interrupções (mais adiante?)
- **Em linguagem máquina isso traduz-se na alteração do IP, de modo incondic/condicional, por um valor absoluto/relativo** 
	- **jump / branch**
	- **call** (com salvaguarda do endereço de regresso) e **ret**
	- em excepções / interrupções . . .

*AJProença, Sistemas de Computação, UMinho, 2010/11 2*

#### *Utilização das Flags no IA-32*

### *Codificação das condições no IA-32 para utilização posterior*

#### 人民

## • **Condições codificadas em registos de 1 bit ->** *Flag*

- CF *Carry Flag* SF *Sign Flag*
- ZF *Zero Flag* OF *Overflow Flag*

### • **As** *Flags* **podem ser implicita / explicitamente alteradas:**

## – implicitamente, por operações aritméticas/lógicas

addl *Src*, *Dest* **Equivalente em C:** t = a + b

**Flags afectadas:** CF ZF SF OF

- explicitamente, por instruções de comparação e teste
	- cmpl *Src2*, *Src1* **Equivalente em C…** apenas calcula *Src1-Src2*

**Flags afectadas:** CF ZF SF OF

testl *Src2*,*Src1* **Equivalente em C…** apenas calcula Src1&Src **Flags afectadas:** CF ZF SF OF

## $\infty$

## **A informação das** *Flags* **pode ser:**

– **Colocada directamente num de 8 registos de 8 bits; ou...** setcc *Dest Dest* %al %ah %dl %dh %ch %cl %bh %bl

**Nota**: não altera restantes 3 bytes; usada com movzbl

– **Usada numa instrução de salto condicional:**

jcc *Label**Label* endereço destino **ou** distância para destino

# **Interpretação das** *Flags***:**

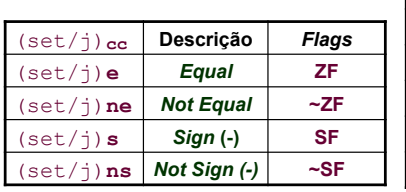

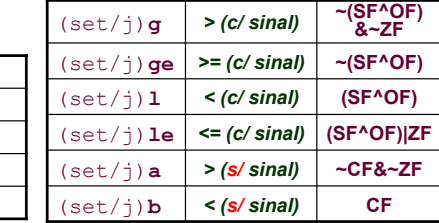

*AJProença, Sistemas de Computação, UMinho, 2010/11 4*

*AJProença, Sistemas de Computação, UMinho, 2010/11 1*

*Alteração do fluxo* 

*de execução de instruções*

*Suporte a estruturas de controlo do C*

#### *if-else statement (1)*

# • **Estruturas de controlo do C**

- **if-else** *statement*
- **do-while** *statement*
- **while** *statement*
- **for** *loop*

**SOL** 

– **switch** *statement* 

*AJProença, Sistemas de Computação, UMinho, 2010/11 5*

#### 人 int goto\_diff(int x, int y) **Análise de um exemplo** { int rval;<br>if  $(x < y)$ **int absdiff(int x, int y) { goto then\_statement;**<br> **rval = x - y**;<br>
goto done:  **if (x < y) return y - x; else**  *then\_statement*:<br> $\mathbf{rval} = \mathbf{y} - \mathbf{x}$ ;  **return x - y;**  *done:* **}**  return rval; **C original** } **Versão** *goto* **movl 8(%ebp),%edx #** *edx = x*  **movl 12(%ebp), %eax**<br> **cmpl %eax, %edx cmpl %eax,%edx #** *compare x : y*  jl .L3  $\#$  *if <, goto then\_statement*<br>subl  $\frac{8}{3}$ edx  $\#$  edx = x - v **subl %eax,%edx #** *edx = x - y*  **Corpo movl %edx,%eax #** *return value = edx i***mp** .15<br>*A<sub>3</sub>:*  $then$  statement: subl  $\text{sedx}, \text{seax}$  #  $\text{return value} = y - x$ <br>.L5: # done: **.L5: #** *done: AJProença, Sistemas de Computação, UMinho, 2010/11 6*

*do-while statement (1)*

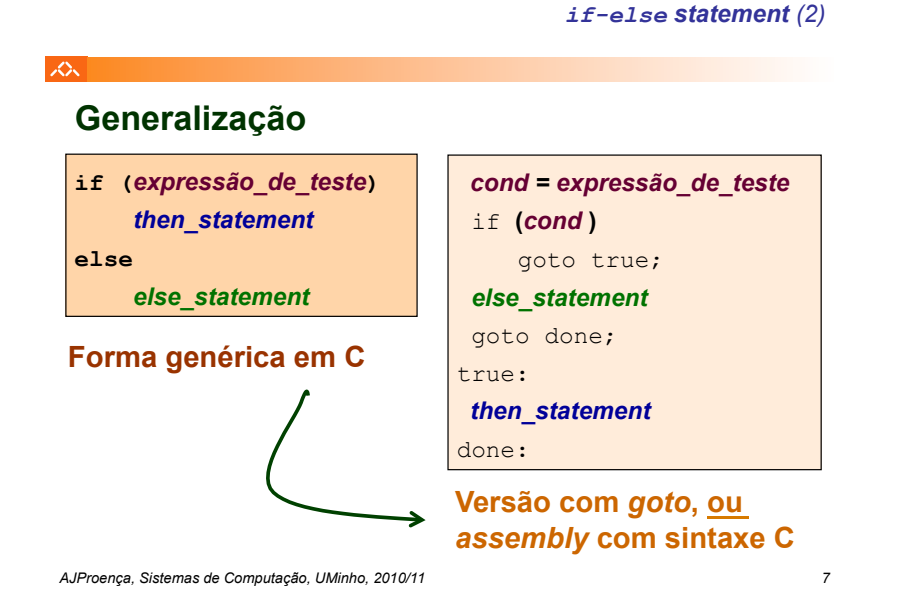

## **SON**

# **Generalização**

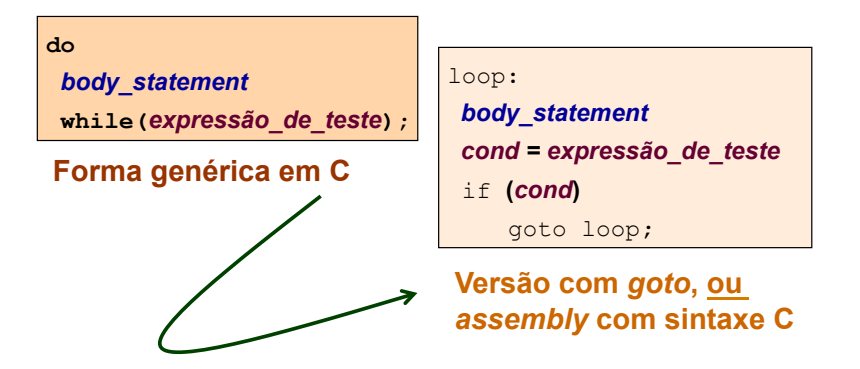

*AJProença, Sistemas de Computação, UMinho, 2010/11 8*

#### *do-while statement (2)*

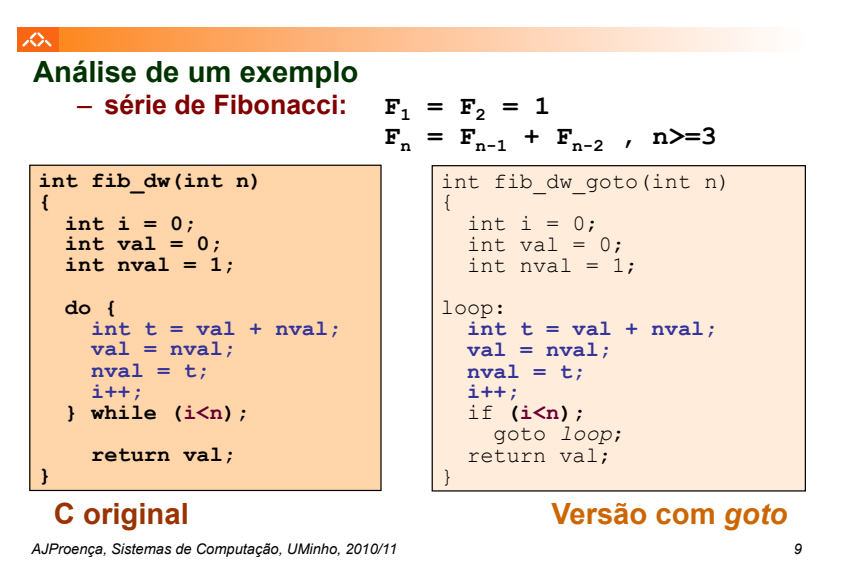

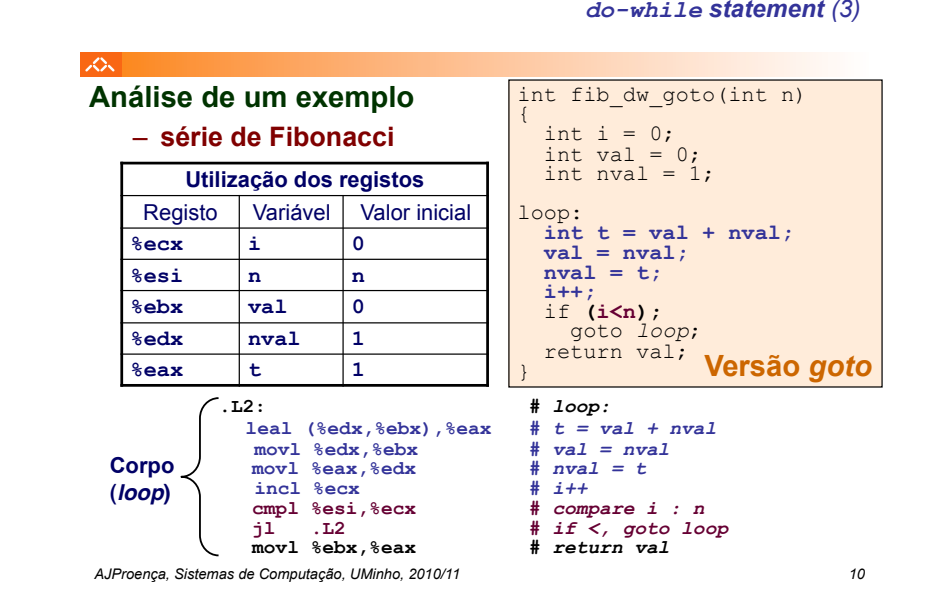

*while statement (1)* **Generalização while(***expressão\_de\_teste***)**  *body\_statement* loop:  *cond = expressão\_de\_teste* if *(! cond***)** goto done;  *body\_statement* goto loop; done**: Forma genérica em C Versão com** *goto* if **(***! expressão\_de\_teste***)**  goto done; do *body\_statement* while**(***expressão\_de\_teste***);**  done: **Conversão while em do-while**  *cond = expressão\_de\_teste* if *(! cond***)** goto done; loop**:** *body\_statement cond = expressão\_de\_teste* if *(cond***)** goto loop; done**: Versão do-while com** *goto*

*AJProença, Sistemas de Computação, UMinho, 2010/11 11*

人民

#### へ int fib w goto(int n) **Análise de um exemplo** { – **série de Fibonacci** int  $i = 1$ ; int val =  $1$ ; int nval =  $1$ ; **int fib\_w(int n) { int i = 1;**  if **(i>=n); int val = 1;** goto *done*;  $int$   $nval$  = 1; loop:  **while (i<n) {**   $int t = val + nval$  $int t = val + nval$  $val = nval$  $val = nval$ :  $nval = t$ ;  $nval = t$ :  **i++;** if **(i<n); i++;** goto *loop*;  **}**  done:  **return val;**  return val; **}**  } **C original Versão do-while com** *goto*

*AJProença, Sistemas de Computação, UMinho, 2010/11 12*

*while statement (2)*

#### *while statement (3)*

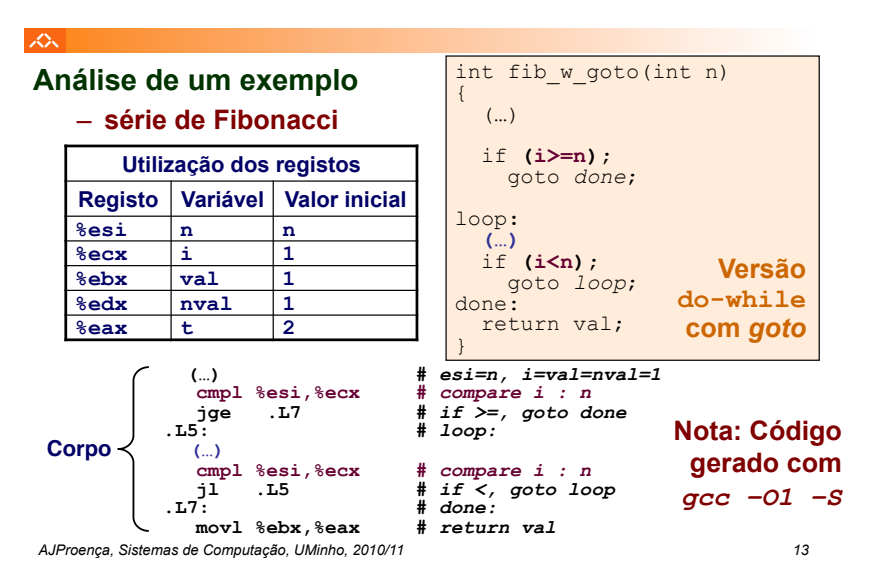

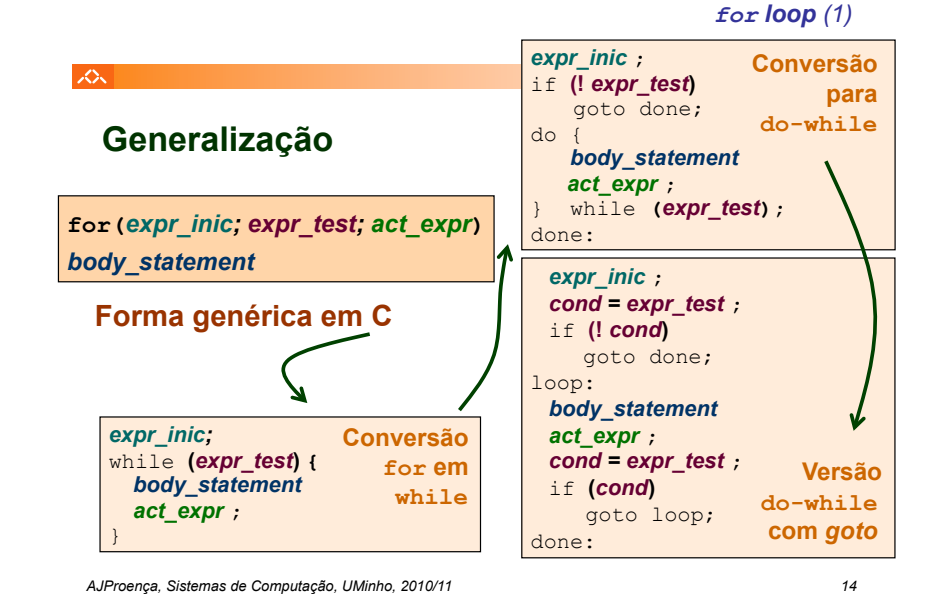

*for loop (2)*

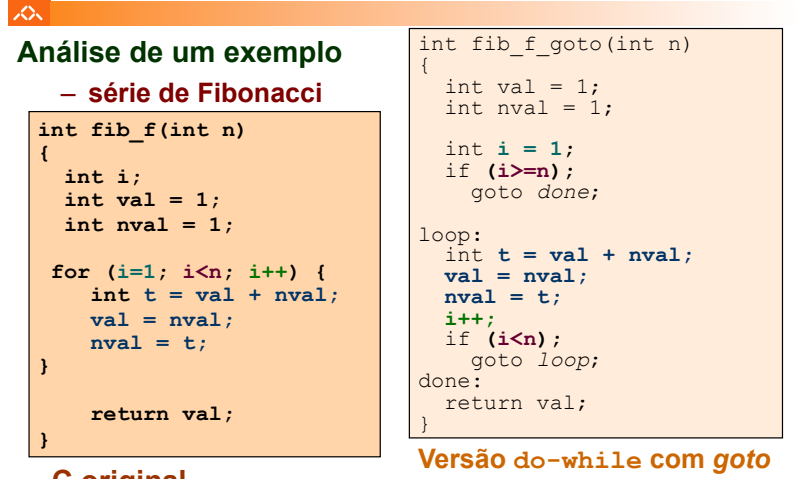

## **C original**

*AJProença, Sistemas de Computação, UMinho, 2010/11 15*

*Nota: gcc gera mesmo código...*

## **JOU**

**"Salto" com escolha múltipla;** 

## **alternativas de implementação:**

- Sequência de if-else *statements*
- Com saltos "indirectos": endereços especificados numa tabela de salto (*jump table*)

*switch statement*